## **ADDIX**

## **Antrag auf Zustellung eines Authorization-Code**

## **Domainname**

Domainname

Sehr geehrte Damen und Herren,

hiermit versichere ich Ihnen, dass ich das Nutzungsrecht an der o.g. Domain habe. Ich beauftrage die ADDIX Internet Services GmbH damit den Authorization-Code an die folgende Adresse zu senden:

eMail

Weiterhin möchte ich die o.g. Domain zum nächstmöglichen Zeitpunkt bei Ihnen kündigen.

## **Daten derzeitiger Domain-Inhaber**

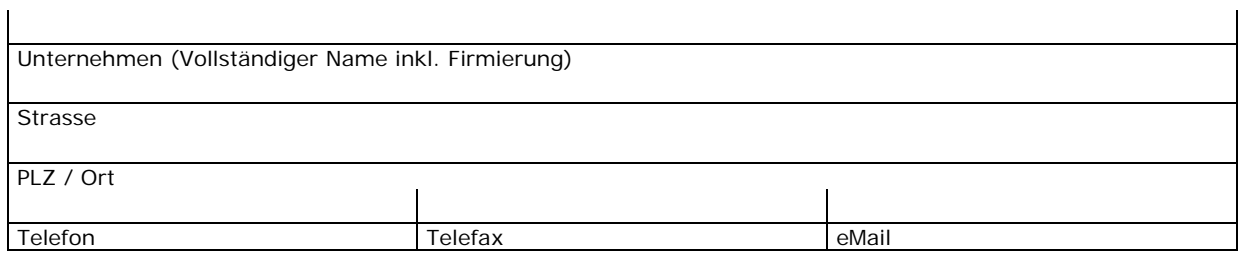

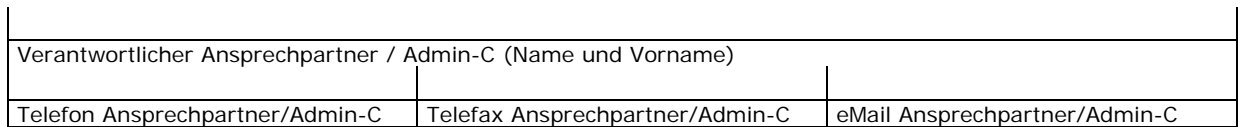

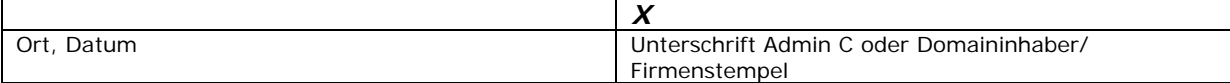

**ADDIX** Internet Telefon Internet Geschäftsführer Handelsregister Bankverbindung Services GmbH +49 431 7755-0 www.addix.de Karlheinz Hagen Amtsgericht Dresdner Bank<br>Kaistr.101 Telefax - Mail Björn Schwarze Kiel HRB 5992 BLZ 210 800 50 Kaistr.101 Telefax **eMail** Björn Schwarze Kiel HRB 5992 BLZ 210 800 50<br>1 D-24114 Kiel +49 431 7755-105 Deffice@addix.de USt-ID DE223571139 Kto 010 720 920 USt-ID DE223571139

 $\overline{1}$ 

 $\overline{1}$